## **Table of Contents**

| Capitalization | 1   |
|----------------|-----|
| Q & A          | . 1 |

| Last update: |                                                                                                    |
|--------------|----------------------------------------------------------------------------------------------------|
| 2018/08/17   | public:nnels:etext:capitalization http://bclc.wiki.libraries.coop/doku.php?id=public:nnels:etext:capitalization&rev=1534482398 |
| 05:06        |                                                                                                    |

## Capitalization

In fiction, the first few words or letters of a chapter are often either capitalized or formatted differently. Make these words consistent with the rest of the text. This may require changing the text to sentence case and re-capitalizing anything that needs to be recapitalized (such as proper names). We do this because some screenreaders read UPPERCASE words as separate letters (i.e. U-P-P-E-R-C-A-S-E) which sounds like an abbreviation and is annoying.

Excerpt of a book where drop caps and capitalization should be changed to sentence case: Drop caps and capitalization

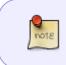

When capitalization is used for an abbreviation, it should of course be maintained. More information about formatting abbreviations can be found on on the Symbols & Abbreviations page.

Headings are an exception. All uppercase words in headings tend to be read as words, but if you want to change it, use *capitalize each word* or *Title Case*.

In one unusual case, an author capitalized each word as a stylistic choice (e.g., "Once when I answered that Emily Dickinson capitalised, Mrs Quinty told me Emily Dickinson was not A Good Example, that she was a Peculiar Case, and the way she said it you knew she regretted it right away..."). In a situation like this, leave the text as-is.

Change capitalization in Word

## Q & A

## Q: There is a name in my text that appears as follows: Richard III. Should I change it to Richard the 3rd?

A: No, TTS is smart and will pronounce it like "Richard the 3rd" :) Most always, we avoid editing the original writing in any way. We can change how the TTS pronounces words by adding specific tags into the code.

From: http://bclc.wiki.libraries.coop/ - BC Libraries Coop wiki

Permanent link: http://bclc.wiki.libraries.coop/doku.php?id=public:nnels:etext:capitalization&rev=1534482398

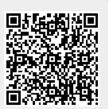

Last update: 2018/08/17 05:06